## Trans-Siberian Railway Simulator: Prologue raccourcis

## **Glavier**

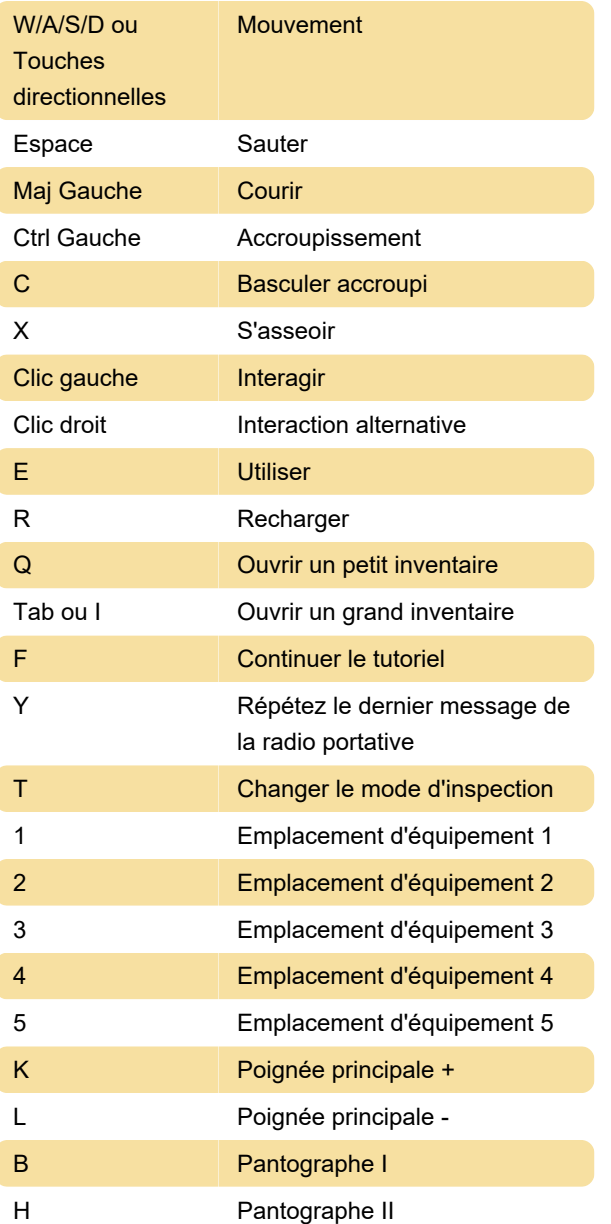

## Captures d'écran

Dernière modification: 30/01/2024 12:56:10

Plus d'information: [defkey.com/fr/trans-siberian](https://defkey.com/fr/trans-siberian-railway-simulator-prologue-raccourcis-clavier)[railway-simulator-prologue-raccourcis-clavier](https://defkey.com/fr/trans-siberian-railway-simulator-prologue-raccourcis-clavier)

[Personnalisez ce PDF...](https://defkey.com/fr/trans-siberian-railway-simulator-prologue-raccourcis-clavier?pdfOptions=true)